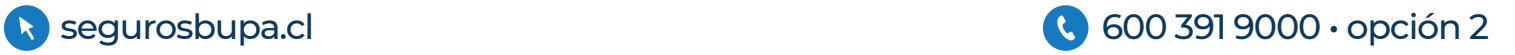

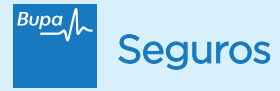

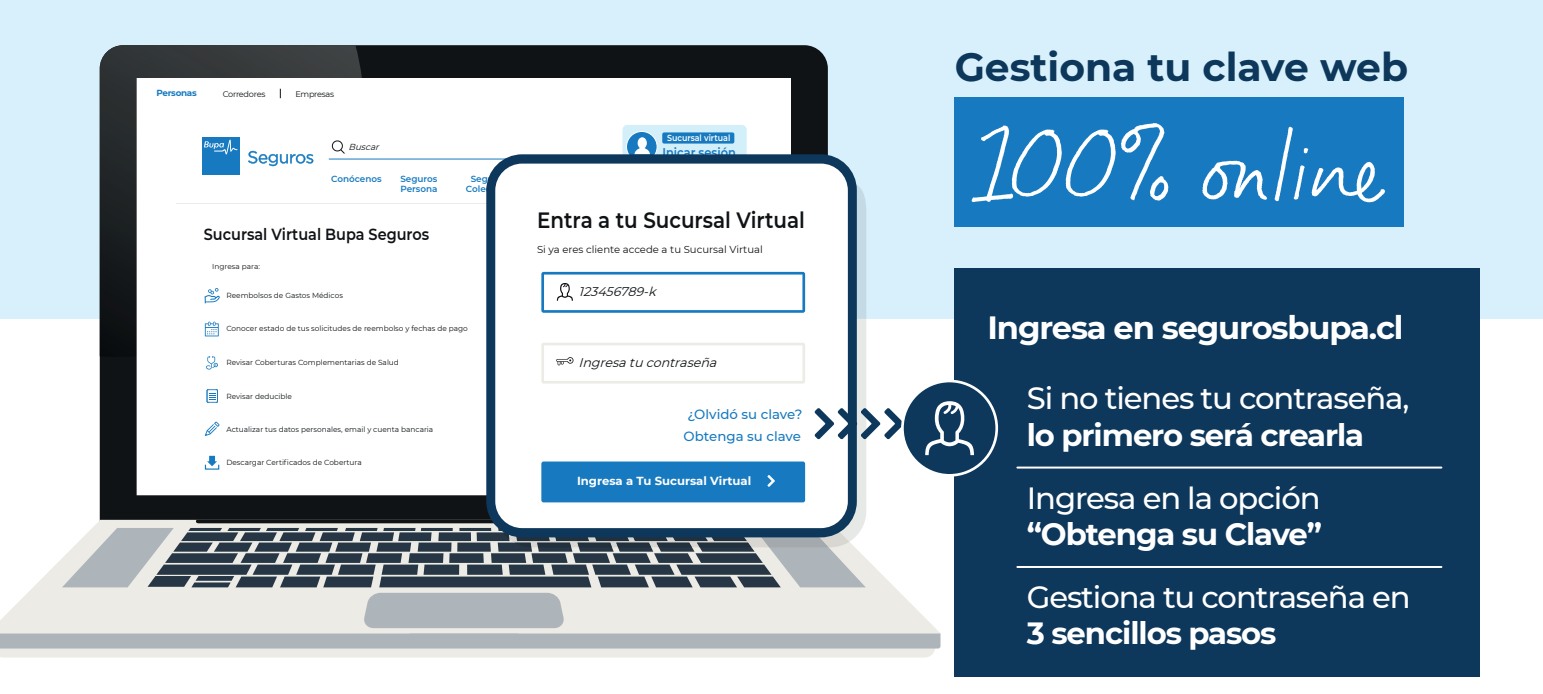

**Utiliza tu clave para todos los servicios digitales de tu Sucursal Virtual Bupa Seguros**

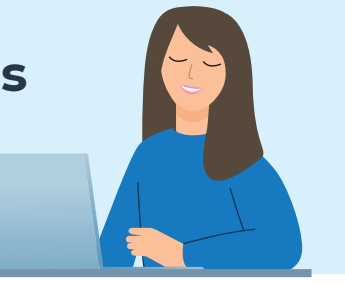

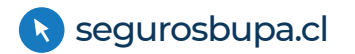

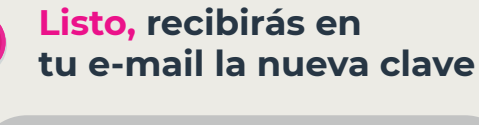

## **Comunícate con nosotros**

## **si no logramos validar tus datos**

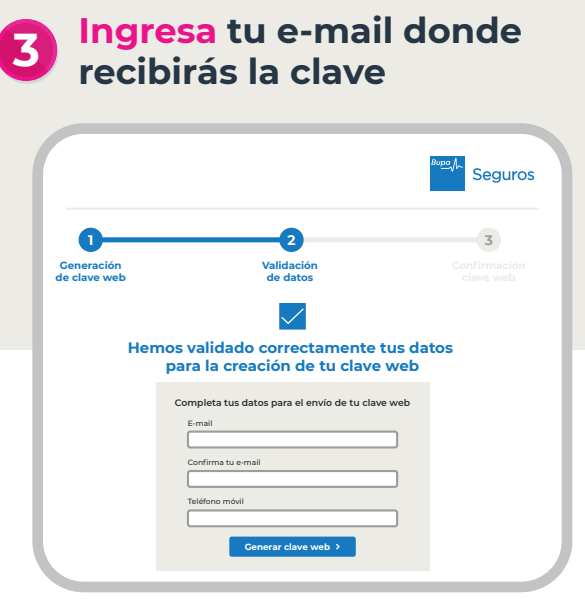

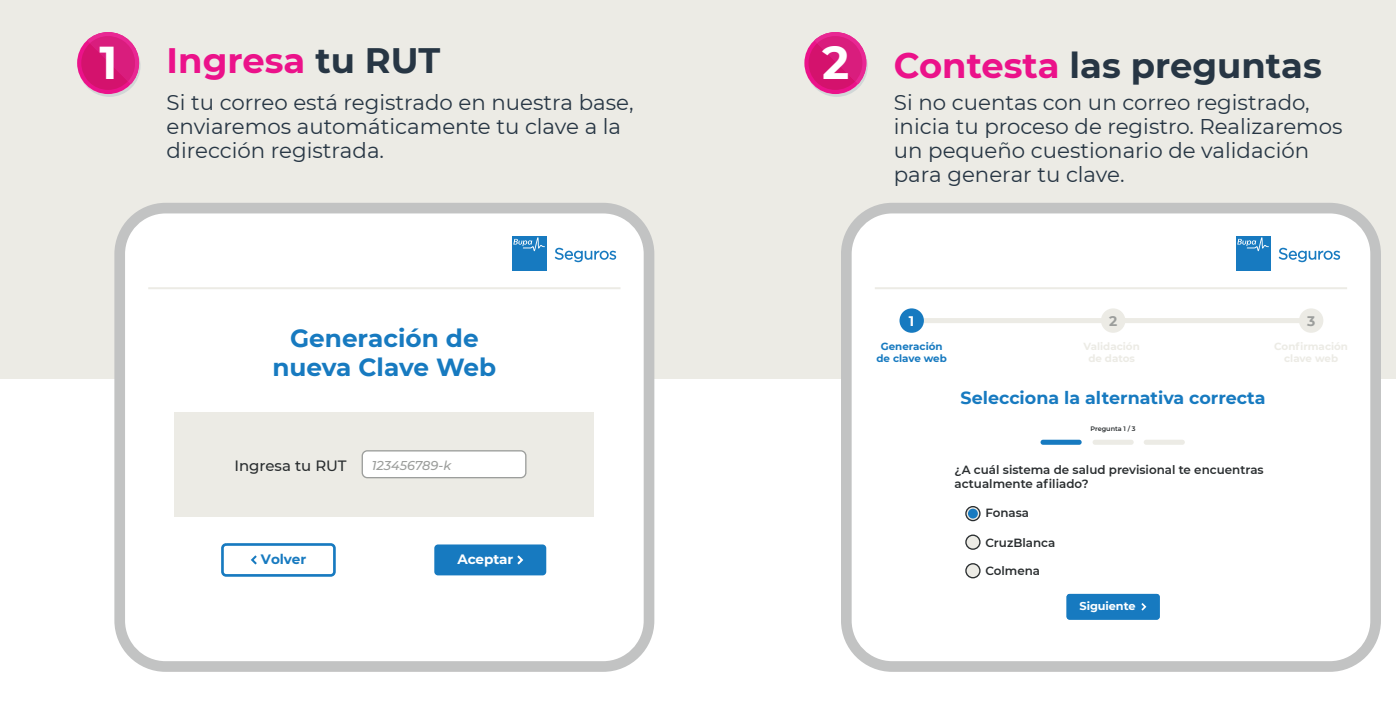

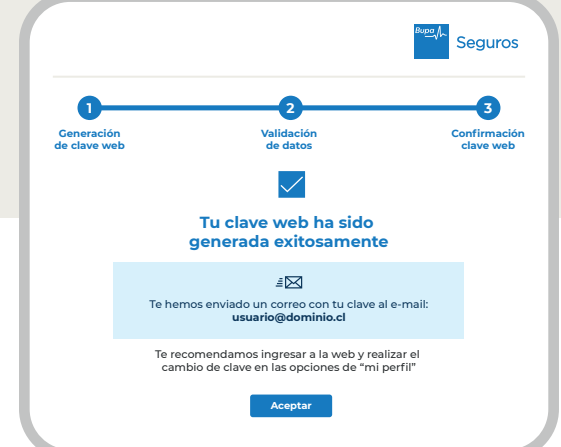

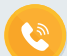

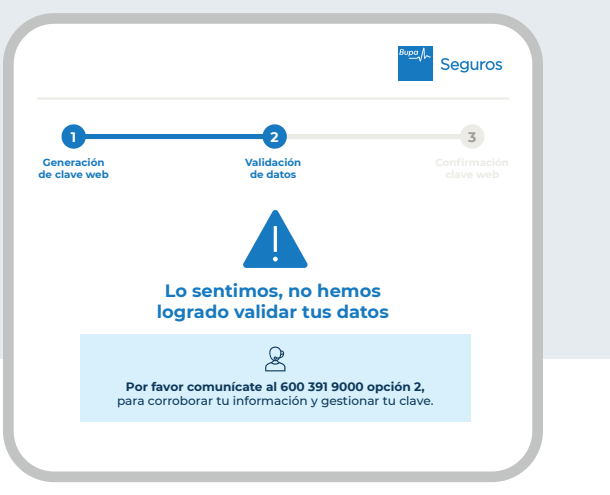